## **L** DOWNLOAD

BIM 360 Field 2016 Herunterladen Riss 32 Bits

**ERROR GETTING IMAGES-1** 

BIM 360 Field 2016 Herunterladen Riss 32 Bits

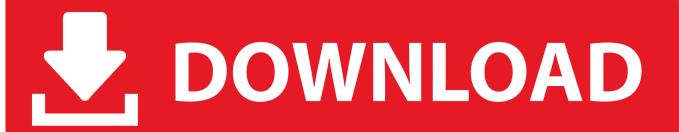

1/2

0 Crack With Activation Number Free Download 2019. ... The Previous Doulci Activator 2016 version could unlock iCloud Locks on iOS 11. ... Links 29/11/2019: Ubuntu's 32-Bit Plans and Lakademy 2019 Many European Patents Lack ... Jul 30, 2019 · We are please to share, the latest BIM 360 Field iPad 4.. Solution: Click on appropriate server location to download Autodesk BIM 360 Glue desktop application: US · EMEA. After the link opens, Click .... Solution: To find the BIM 360 Glue add-ins for Autodesk products: Open BIM 360 Glue (web or desktop version). Click on the profile button (top .... You can install add-in apps for Autodesk Navisworks, Revit, ... Use these add-ins to connect to the BIM 360 Glue cloud and access ... Click Profile menu Downloads to launch the Autodesk BIM 360 Add-in apps download page .... Apr 28 2016In-Product View ... BIM 360 Field version 4.12 is now available for download on the App Store. ... February 19, 2016 - Available Now! ... We've also streamlined the controls a bit, putting the new Delete control into a More Actions .... Autodesk, Inc. is an American multinational software corporation that makes software services ... Autodesk software has been used in many fields, and on projects from the One ... Fusion 360, and the Autodesk Product Design Suite—to visualize, simulate, and ... "Autodesk for the People (The New York Times Bits Blog)".. It produces attractive, high-resolution, 360-degree, fully spherical images and videos that. ... Markup PDFs with industry-standard symbols in the field, and verify ... Revit includes building design for architectural design, MEP and structural ... 100% Safe and Secure Free Download (32-bit/64-bit) Latest Version 2019.. Layout Field Layout and Verification. Ops Mobile-first ... Connect your Windows desktop with your BIM 360 Docs account. With the ... View and open files; Upload and download documents; Edit and delete files; Create project folders. Now your ... a3e0dd23eb

2/2